## **3.2 How to review a paper**

As a reviewer, you will receive an email established via EasyChair by the session chair, announcing that you have been asked to review a dedicated paper. Based on this, please proceed on EasyChair to accept this request.

Please note: each request has an expiration date and you also have the option of rejecting the request.

Once logged on to EasyChair ([https://easychair.org/conferences/?conf=ices2019\)](https://easychair.org/conferences/?conf=ices2019)

Please make sure that you are logged on as subreviewer. Note: you might or might not have more than one role within EasyChair.

The role you are using is always displayed on the top of the page next to the EasyChair logo and "ICESxxx". *(all screenshots are from 2017 and are used here for instructional purposes; please note there may be slight variation for the current year)*

You can change the role as follows.

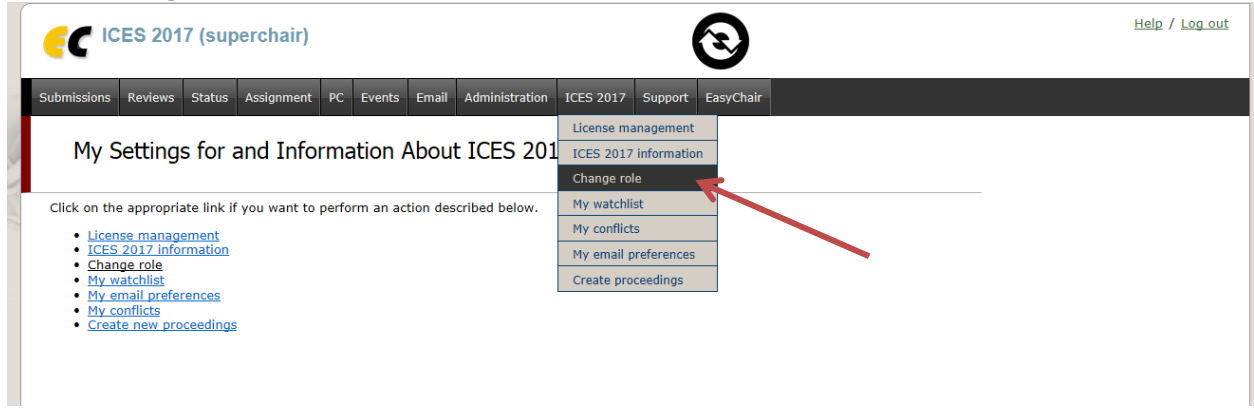

The following page should appear. Again you might not have as much roles as shown in this figure.

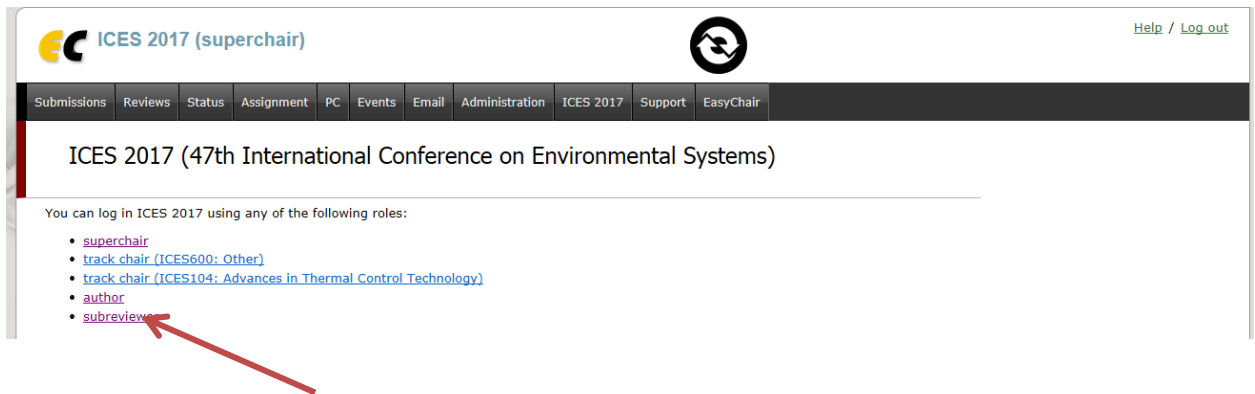

*Using the Alert tab, you see the latest requests which have not been answered, see below an example.*

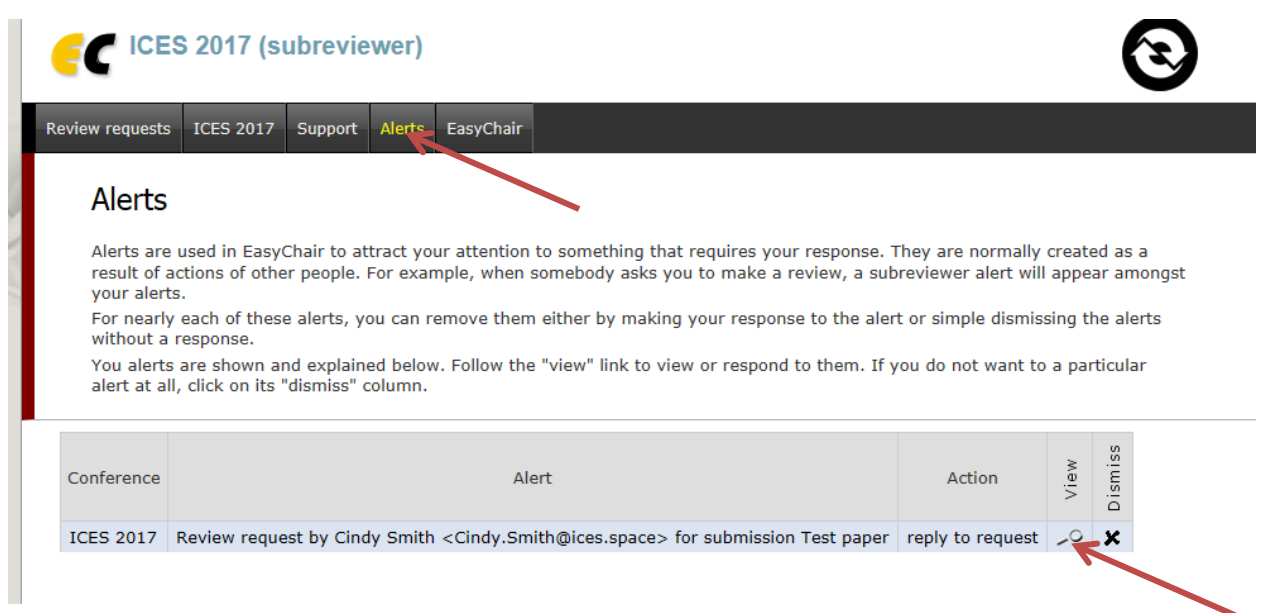

*By going to "view" on the right, you receive a summary of the review request including a summary of the submission information, see below an example.*

## *Please go to "Answer request" on the right.*

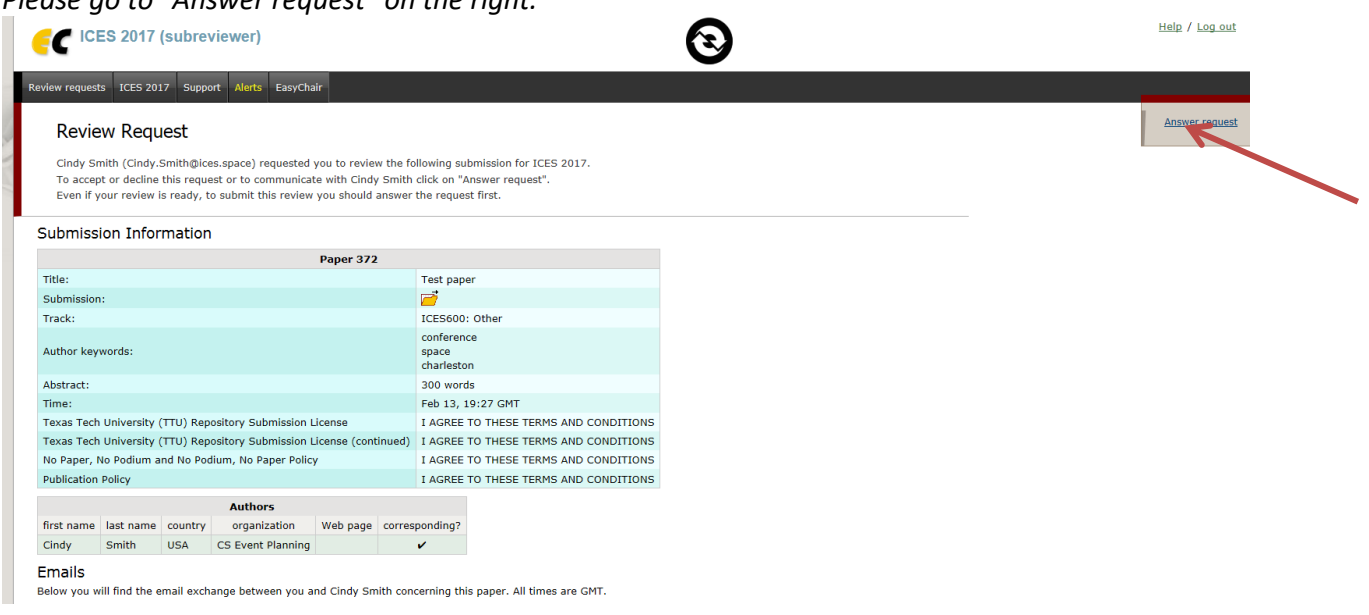

*Please read the following page carefully and reply according your decision.*

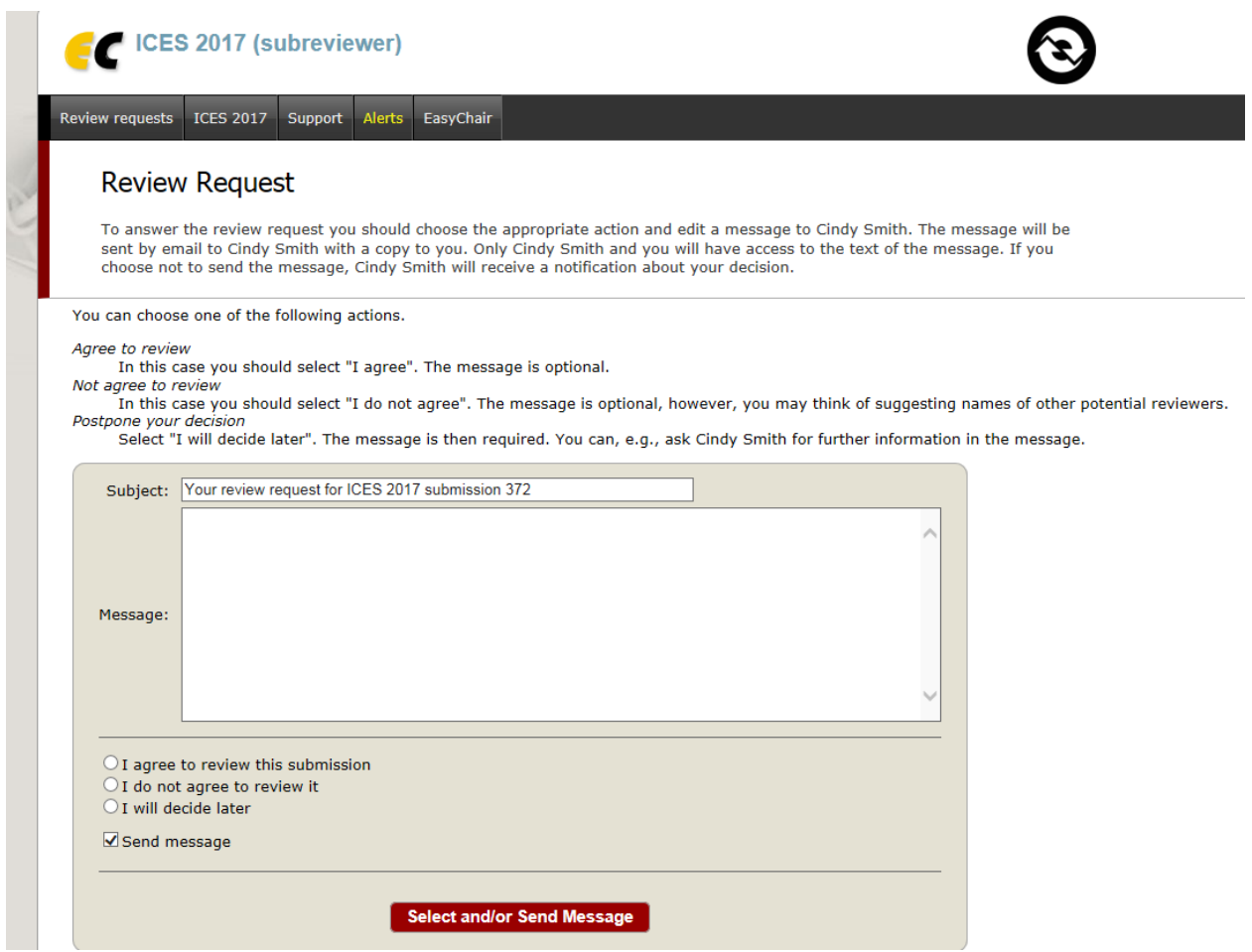

*By going back to "Review requests you should be able to see now a page comparable to the one below which indicates all the papers you have been asked and accepted to perform a review.*

|                                                                                                    | 2017 (subreviewer)                                                                          |                                                                                                    |                       | 11 <sub>0</sub>                                        |
|----------------------------------------------------------------------------------------------------|---------------------------------------------------------------------------------------------|----------------------------------------------------------------------------------------------------|-----------------------|--------------------------------------------------------|
| EasyChair<br><b>Review requests</b><br>ICES 2017 Support                                                                                  |                                                                                             |                                                                                                    |                       |                                                        |
| My Review Requests for ICES 2017<br>The table below shows all your review requests. To work with a request, click on a submission number. |                                                                                             |                                                                                                    |                       |                                                        |
| #                                                                                                    | authors                                                                                     | title                                                                                                    | PC member             | track                                                  |
|                                                                                                    | 16 Gregory Quinn, Thomas Ahlstrom, Rubik Sheth and Hung Le                                  | Phase Change Material Heat Sink Flight Experiment Results                                                                 | <b>Jeff</b><br>Farmer | <b>ICES104: Advances in Therm</b><br><b>Technology</b> |
| 55                                                                                                    | Michael Izenson, Darin Knaus, John Sanders and Jeff Cox                                     | Lightweight, Durable PCM Heat Exchanger for Spacecraft Thermal Control                                                    | <b>Jeff</b><br>Farmer | <b>ICES104: Advances in Therm</b><br>Technology        |
|                                                                                                    | Derek Hengeveld and Michael Wilson                                                          | Advanced Manufacturing of Flexible Oscillating Heat Pipes for Next-Generation Thermal Straps                              | <b>Jeff</b><br>Farmer | <b>ICES104: Advances in Therm</b><br>Technology        |
| 162                                                                                                    | Kuan-Lin Lee, Calin Tarau and Nathan Van Velson                                             | Development of a Heat Exchanger with Integrated Thermal Storage for Spacecraft Thermal<br><b>Management Applications</b>  | <b>Jeff</b><br>Farmer | <b>ICES104: Advances in Therm</b><br><b>Technology</b> |
| 346                                                                                                    | Ryuta Hatakenaka, Tomihiro Kinjo, Masanori Saitoh, Hiroyuki Sugita and<br>Takafumi Yamamoto | Heat-transfer Characteristics of a Light-weight, Fin-integrated PCM Unit Manufactured by<br><b>Additive Manufacturing</b> | 1eff<br>Farmer        | <b>ICES104: Advances in Therm</b><br>Technology        |
|                                                                                                    | <b>Eindy Smith</b>                                                                          | Test paper                                                                                                    | Cindy<br>Smith        | <b>ICES600: Other</b>                                  |
|                                                                                                    |                                                                                             |                                                                                                    |                       |                                                        |

*The submissions shown are examples.*

*By going to the paper you want to review, you open the page in which you start the review itself again with some submission information and now the submission itself which you can download.*

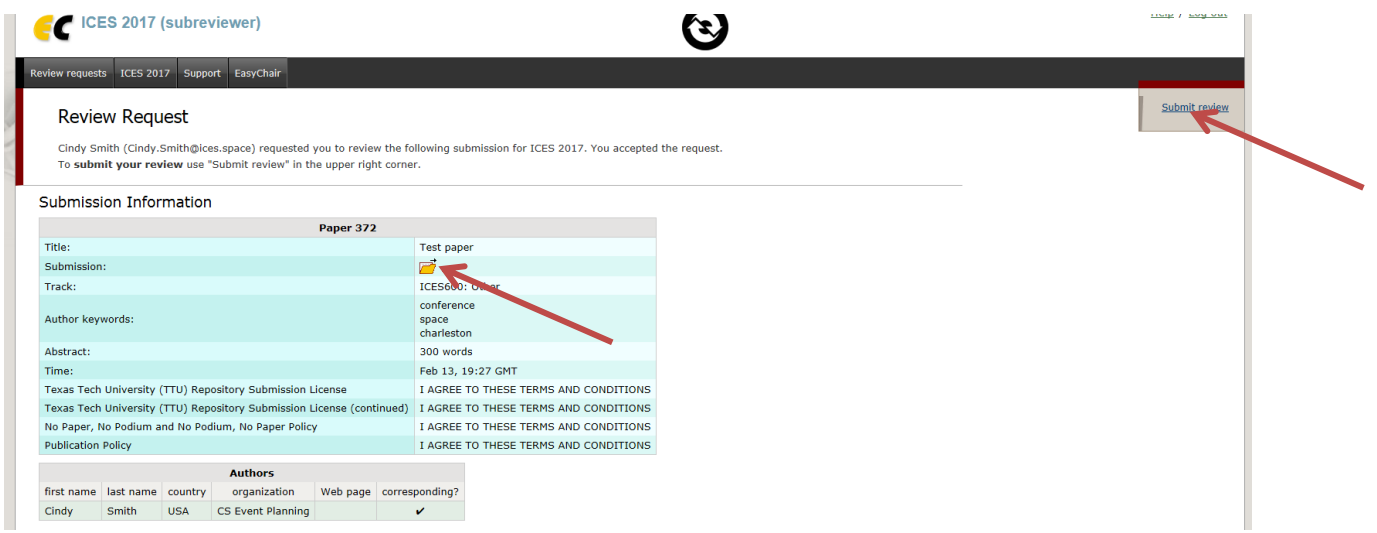

*By going to "Submit review", you open the page in which you can place your review.*

![](_page_4_Picture_6.jpeg)

*Please finish your review by submitting it.*